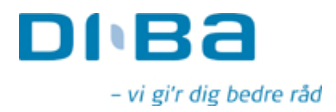

**NASDAQ OMX Copenhagen** Nikolaj Plads 6 1067 København K

## Selskabsmeddelelse

Næstved, den 5. maj 2010

## DiBa Bank udsteder fast forrentede obligationer

DiBa Bank udsteder den 6. maj 2010 ny seniorkapital i form af 500 mio. DKK 3 årige fast forrentede obligationer jævnfør vedhæftede informationsmateriale.

Obligationerne udstedes til kurs pari og forfalder til kurs pari ved udløb den 2. maj 2013.

Kuponrenten er fastsat til 2,22 % p.a. på baggrund af den 3-årige midswap på handelsdagen kl. 11 tillagt 0,05 procentpoint.

Udstedelsen er garanteret af Finansiel Stabilitet på vegne af den danske stat.

Obligationerne, som på forhånd er aftaget af én eller flere kvalificerede investorer, noteres på NASDAQ OMX Copenhagen A/S med første handelsdag den 6. maj 2010.

Spørgsmål vedrørende denne meddelelse kan rettes til undertegnede.

Yderligere oplysninger: DiBa Bank A/S (CVR-nr. 32127711) Adm. direktør Petter Blondeau eller finanschef Torben Ravn Axeltorv 4, 4700 Næstved Tlf. 5575 4000 - Fax 5575 4001 E-mail: post@diba.dk www.diba.dk (IR: Valg menupunktet "Investor")